Теперь перейдем к вычислению абсолютной погрешности  $\Delta L$  среднего значения  $L$  при доверительной вероятности  $\gamma = 0.95$  и числе степеней свободы  $f=n-1=15-1=14$ . Используем значение коэффициента Стьюдента  $t_{0.95;14}$ =5,65, взятое из таблицы:

$$
\Delta \overline{L} = t_{0.95;14} \sqrt{\frac{1}{n(n-1)} \sum_{i=1}^{15} (L_i - \overline{L})^2} =
$$
  
= 5,65  $\sqrt{\frac{1}{15.14} \cdot 0,25} = 0,06.$ 

Таким образом, получаем, что допустимая абсолютная погрешность при измерении длины стальной проволоки равна:  $\Delta \overline{L}$  =0.06. Полученное значение соответствует отклонению по ГОСТу равное 0,1.

То есть, имеет среднее значение длины стальной проволоки с учетом погрешности:  $\overline{L}$  =1,06±0,06 мм.

#### Список литературы

1. Ребро И.В. Прикладная математическая статистика (для технических специальностей): учеб. пособие / И.В. Ребро, В.А. Носенко, Н.Н. Короткова; ВПИ (филиал) ВолгГТУ. – Волгоград: ИУНЛ BOILTY 2011

#### СТАТИСТИЧЕСКИЙ МЕТОД ПРОГНОЗИРОВАНИЯ КАЧЕСТВА РАБОТЫ СТАНКА ПО ПРОИЗВОДСТВУ ГВОЗДЕЙ

Яковлева А.М., Ребро, И.В., Мустафина, Д.А.

Волжский политехнический институт, филиал Волгоградского государственного технического университета Волжский, e-mail: raffaellko@yandex.ru

Исследуем проблему появления брака при выпуске деталей. С учетом того, что потери от брака одной детали с каждого станка примерно одинаковы, то в качестве единицы измерения возьмем число дефектных деталей каждого станка. Запишем данные в табл. 1.

По полученным данным составим табл. 2, для проверки данных.

Результаты расчетов для наглядности отобразим на диаграмме.

Таблица 1

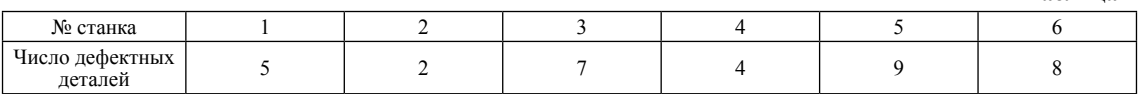

### Таблица 2

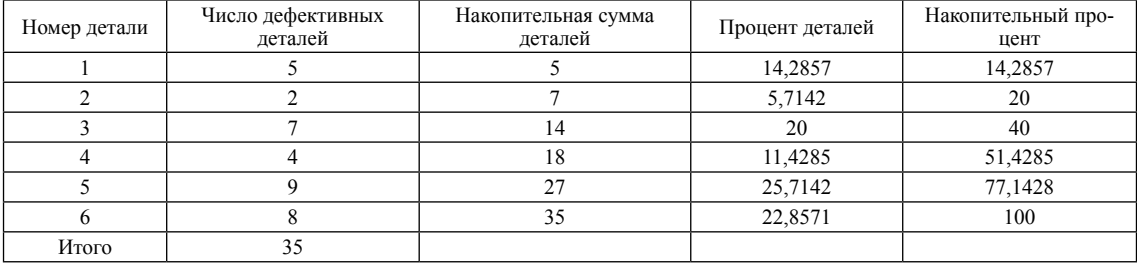

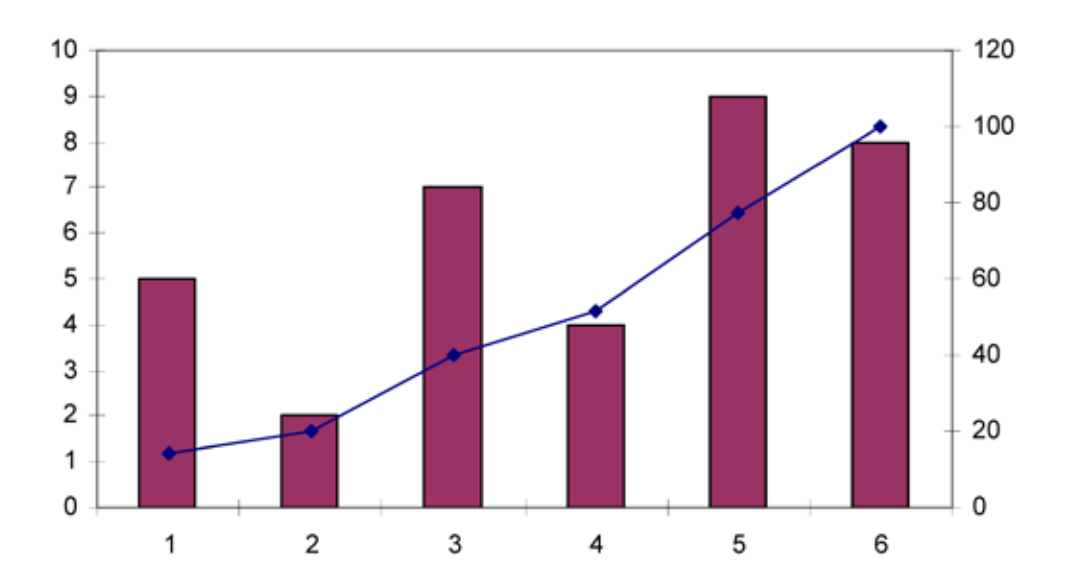

Рассмотрев диаграмму, получаем вывод о том, что на станках под номерами 3, 5 и 6 больше всего дефектных деталей, и они требуют замены.

 **Список литературы**

1. Ребро И.В. Прикладная математическая статистика (для тех-нических специальностей): учеб.пособие / И.В. Ребро, В.А. Носенко, Н.Н. Короткова; ВПИ (филиал). – Волгоград: ИУНЛ ВолгГТУ, 2011.

# **Применение регрессионной модели к решению экономической задачи**

Якушина А.А., Ребро И.В., Мустафина Д.А. *Волжский политехнический институт, филиал Волгоградского государственного технического университета, Волжский,* 

*e-mail: alyona.verteletzkaja@yandex.ru*

Проблема изучения взаимосвязей экономических показателей является одной из важнейших проблем экономического анализа. Одним из таких показателей является построение регрессионной модели.

Построим линейное уравнение множественной регрессии, используя данные, приведённые в табл. 1. Уравнение регрессии находится по формуле

$$
y = b_0 + b_1 x_1 + b_2 x_2,
$$

где  $b_0, b_1, b_2$  – параметры модели, а объясняемая переменная *Y* зависит от двух факторов  $X_1$  и  $X_2$ . Переходя к матричному описанию задачи, обозначим:

$$
y = \begin{pmatrix} 24 \\ 46 \\ 37 \\ 40 \end{pmatrix}; x = \begin{pmatrix} 1 & 20 & 4 \\ 1 & 34 & 12 \\ 1 & 27 & 10 \\ 1 & 25 & 15 \end{pmatrix}.
$$

При этом необходимо найти матрицу параметров модели *В.* 

Т.е уравнение регрессии имеет вид

$$
y=0,271+1,01181x_1+1,0056x_2;
$$
  
\n
$$
{}^{1}X^{T}Y = \begin{pmatrix} 7,29 & -0,283 & 0,045 \\ -0,283 & 0,01479 & -0,01062 \\ 0,045 & -0,01062 & 0,02307 \end{pmatrix} \begin{pmatrix} 147 \\ 4043 \\ 1618 \end{pmatrix} = \begin{pmatrix} 0,271 \\ 1.01181 \\ 1,0056 \end{pmatrix}.
$$

Проверим на соответствие полученное уравнение регрессии с начальными данными. Приведём результаты проверки в виде табл. 2 и графика.

**Список литературы** 1. Белоненко М.Б. Эконометрика: задания и методические рекомендации по выполнению контрольной работы студентами-заочника-ми / М.Б. Белоненко, Н.Е. Мещерякова. – Волгоград: Изд-во ВКБ, 2006.

### **Таблица 1**

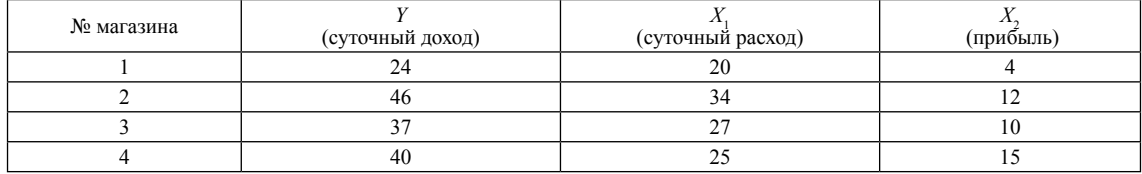

# **Таблица 2**

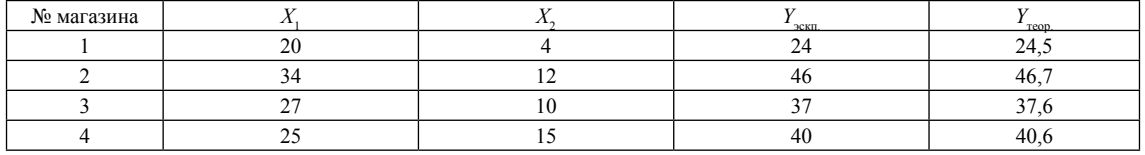

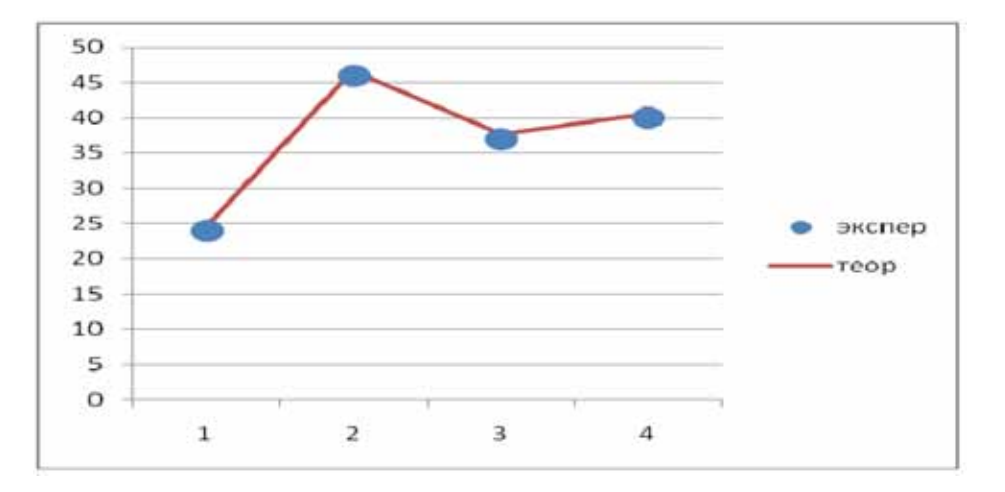